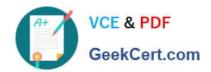

## C2040-985<sup>Q&As</sup>

Developing IBM Lotus Notes and Domino 8.5 Applications

## Pass IBM C2040-985 Exam with 100% Guarantee

Free Download Real Questions & Answers PDF and VCE file from:

https://www.geekcert.com/c2040-985.html

100% Passing Guarantee 100% Money Back Assurance

Following Questions and Answers are all new published by IBM Official Exam Center

- Instant Download After Purchase
- 100% Money Back Guarantee
- 365 Days Free Update
- 800,000+ Satisfied Customers

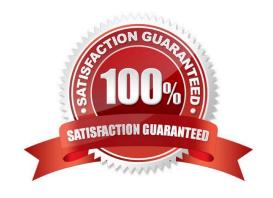

# VCE & PDF GeekCert.com

#### https://www.geekcert.com/c2040-985.html

#### 2024 Latest geekcert C2040-985 PDF and VCE dumps Download

#### **QUESTION 1**

Janet uses Domino Designer\\'s Dynamic Help feature to clarify something.

What kind of help will she get?

- A. A context-sensitive Help View that constantly updates a list of possible relevant topics based on what she\\'s doing.
- B. An animated, talking icon that offers to assist her.
- C. A personalized search interface that remembers all of her previous searches and their results.
- D. A wizard that follows a support tree to narrow down the answer to her question.

Correct Answer: A

#### **QUESTION 2**

James would like to use profile documents to track individual users\\' preferences when they access his Web site.

How can he collect the user preference information and create a new profile document?

- A. Have users enter their preferences in a form via the browser and then create the profile document using @Command([SetProfileDocument]) in the WebQuerySave agent.
- B. Have users enter their preferences in a form via the browser and then create the profile document using @Command([SetProfileField]) in the \$\$Return field.
- C. Create a link to open a profile document using @Command([CreateProfileDocument]) and have users submit the form.
- D. Create an action button on a Web page and use @Command([CreateProfileDocument]).

Correct Answer: B

#### **QUESTION 3**

Muriel has created a view that shows the current year\\'s reported sales in the Sales Tracking application. She would like to give her end users the ability to sort on the customer, region, and sales manager columns.

How would she accomplish this?

- A. Set the `Allow custom sorting" option for the view.
- B. Set each column\\'s Sort option to Descending.
- C. Set the 'Click on column header to sort" value to Custom for all three columns.
- D. Set the `Click om column header to sort" value to Both for all three columns.

Correct Answer: D

## https://www.geekcert.com/c2040-985.html

### 2024 Latest geekcert C2040-985 PDF and VCE dumps Download

#### **QUESTION 4**

Which one of the following formulas would find the first word (all characters before the first space) in a string field called Name?

- A. @Left(Name)
- B. @Left(Name;1)
- C. @Left(" ";Name)
- D. @Left(Name; " ")

Correct Answer: D

#### **QUESTION 5**

Ted is in a group that has Author access in the Review application\\'s ACL. However, he cannot edit a review he created.

Which one of the following is the most likely reason?

- A. He must have Editor or higher access to modify documents.
- B. The developer neglected to select the "modify documents" option in the ACL.
- C. Authors can only create documents.
- D. The developer neglected to include an Authors field to the Review form.

Correct Answer: D

C2040-985 PDF Dumps C2040-985 Exam Questions C2040-985 Braindumps